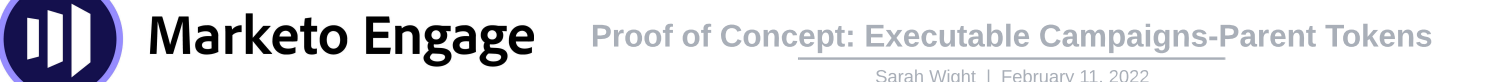

Next is the Flow for this Campaign where 1) the Program Status will be updated to "Filled Out Form" and 2) the Interesting Moment executable for this type of Interesting Moment is called.

Be sure to set "Use Parent Campaign Token Context" to 'true'. This is the setting that leverages the {{my.content-name}} program-level token in the Interesting Moment.

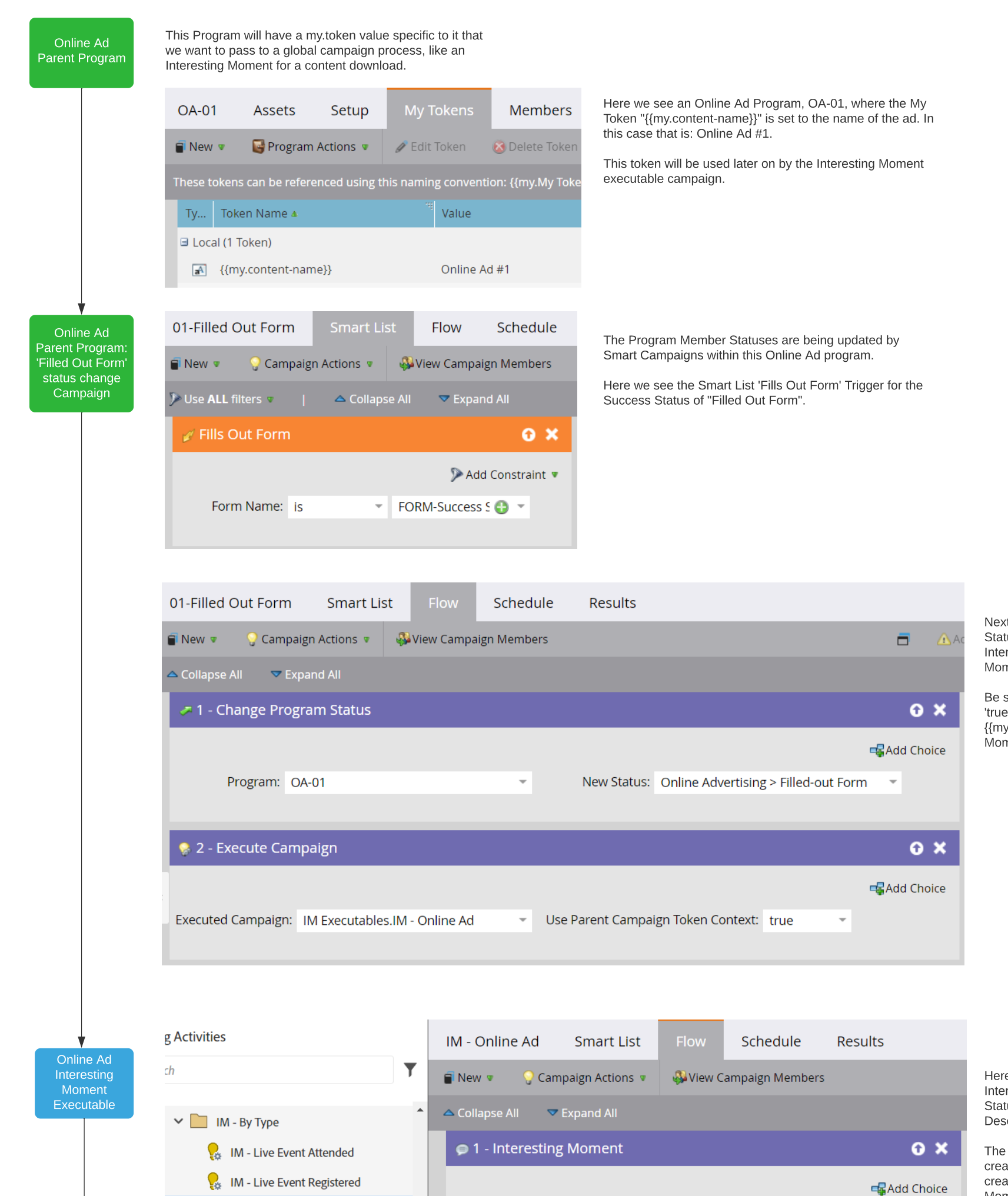

 $\frac{1}{2}$  IM - Online Ad

Here we see the Flow for the Online Ad Executable Interesting Moment, called from an Online Ad Program Status change campaign, with {{my.content-name}} in the Description.

The Executables for these Interesting Moments must be created for each individual Type. For example, you would create 2 separate campaigns, one for each Interesting Moment Type, to stamp a Webinar Registered and Webinar Attended.

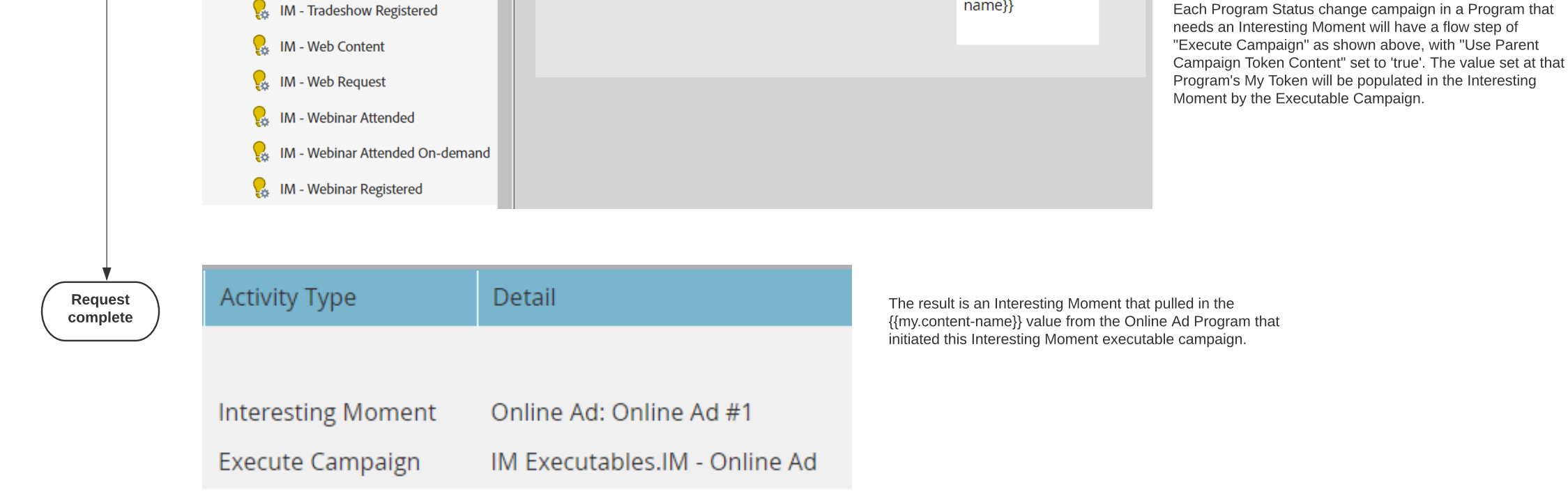

 $\overline{\mathbf{v}}$ 

Description: {{my.content-

Type: Online Ad